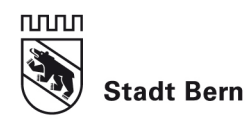

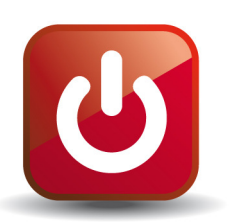

# **Denken einschalten – Geräte und Licht ausschalten. Strom sparen: So werden Sie zum Profi.**

## **Goodbye Standby**

Schalten Sie PC, Bildschirm, Drucker und übrige Geräte am Feierabend und übers Wochenende aus. Tipp: Mit einer schaltbaren Steckerleiste genügt dafür ein Knopfdruck. Ausnahme: Trennen Sie die städtischen PCs nicht vom Stromnetz. Sie müssen rund um die Uhr durch die Informatikdienste zentral gewartet und gesteuert werden können.

## **Licht ausschalten**

Oft benötigen Sie für Ihre Arbeit nicht alle Lichtquellen im Raum. Schalten Sie nur diejenigen ein, die ein komfortables Arbeiten ermöglichen. Schalten Sie das Licht aus, wenn Sie den Raum verlassen. Auch wenn Sie in die Pause oder zu einer Sitzung gehen, braucht es in Ihrem leeren Arbeitsraum kein Licht. Löschen Sie dieses auch konsequent in WCs, Archiven oder Korridoren. Flackernde Lampen sind Stromfresser. Lassen Sie sie auswechseln.

## **Treppe statt Lift**

Das tut Ihrer Gesundheit gut und spart Energie: Treppen steigen statt Lift benützen.

#### **Energieeffiziente Geräte kaufen**

Achten Sie auf die Energieetikette, wenn Sie ein Gerät kaufen. Wählen Sie ausschliesslich Geräte der Klasse A. Heiz- und Kühlgeräte sind besonders energieintensiv! Um den Stromverbrauch Ihrer Geräte zu überprüfen, können Sie beim Amt für Umweltschutz ein Strommessgerät ausleihen.

#### **Der Expertentipp**

- Energieeffiziente Geräte mit Vergleichswerten: **www.topten.ch**
- Tipps zum Energiesparen: **www.ewb.ch/de/umwelt-schonen/energie-sparen.html**

**Haben Sie Fragen? Mailen Sie diese an umweltschutz@bern.ch Danke, dass Sie mithelfen Energie zu sparen!** 

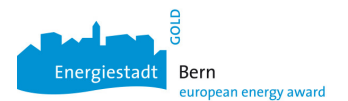